# **Follow these steps to get your essay formatted in APA Style - 2022**

There are several types of essays written at the school and college level in [reasonable prices.](https://www.essaywriter.college/) Students have to learn how to write all different kinds of essays and that is why they need guidance from their instructors and online resources. Writing argumentative and persuasive essays require evidence to support the claims that the writer makes. Other essay types like compare and contrast essays and problem-solving essays also need evidence in support of the arguments that are made in the document.

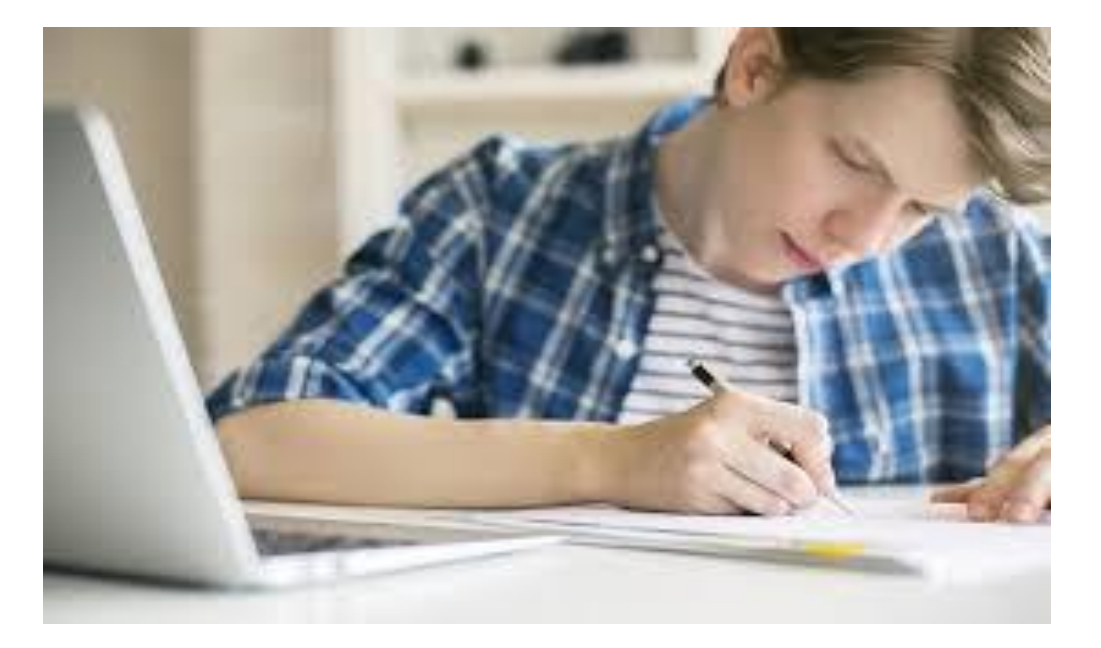

Every time the writer uses an outside source in their essay they have to cite the source and add it into their bibliography or references. In professional writing citation of sources is extremely important and if they are not cited properly the work is considered to be unprofessional. That is why [reliable essay writing service](https://www.essaywriter.college/) has started operating online so that students could easily get their work done by paying a small amount of money.

Different types of citation styles:

There are almost more than a hundred citation styles in which sources are cited in different types of documents including essays. The styles that are frequently used in essays include:

- Modern language association (MLA)
- American psychological association (APA)
- Chicago or Turabian style
- IEEE

Each of these citation styles is used in different types of documents. Most of the time in essays and research papers APA format is used to [write an essay for me.](https://www.essaywriter.college/)

How to format your documents in APA format:

The steps mentioned below need to be followed to format your essays in American psychological association (APA) style:

## **The margins of the document**

A paper that is formatted in APA style should have one-inch margins on all sides of the document. This is to ensure that the paper looks professional and all the APA guidelines are followed by the [skilled writers.](https://www.essaywriter.college/)

### **Double spaced document**

All APA-style papers are to be double spaced. The headings of the documents need to be double spaced as well. The writer also has to ensure that they do not leave a single page as unformatted as it leaves a bad impression on the person who will be checking your work.

#### **Indented paragraphs**

All the paragraphs in an APA-style formatted paper need to be indented. The indent should be 0.5 inches. The writers should always remember to follow the guidelines of the APA format if the instructor has stated in the instructions.

#### **Always add an abstract at the start of the paper**

Unlike other format styles like MLA and Chicago, the APA format essays and papers start with an abstract. The main purpose of **[EssayWriterNow](https://essaywriternow.com/)** is to give an overview of the paper to the reader. The writer has to briefly summarize the essay in the abstract without giving too many details so that the reader has to read the whole essay for complete information regarding the topic.

#### **Accessible font should be used**

Most APA format essays used fonts like Time Roman and Arial. Both of these fonts are easy to read and the reader could understand what the writer is trying to explain to [write essay.](https://www.essaywriter.college/) The font size for Times Roman should be 12 whereas for Arial the font size that should be used is 11.

# **Include page numbers**

The APA guidelines also state that each page of the document needs to be numbered.

In most of the schools and colleges around the world the instructor states which formatting style should be used in the work assigned. In recent times, many online writing services have started the [professional writing assistance](https://www.essaywriter.college/) so that the academic burden of students could be reduced and they do not have to worry about formatting their essays in different styles.